III International Scientific Practical Conference of graduate and postgraduate students, lecturers «APPLIED ISSUES OF EXACT SCIENCES» 01-02 November 2019, Armavir

# **ИСПОЛЬЗОВАНИЕ ИКТ ТЕХНОЛОГИЙ ПРИ ОБУЧЕНИИ ФИЗИКЕ В СПО**

## *Н.А. Шермадина*

к.п.н., доцент кафедры математики, физики и методики их преподавания ФГБОУ ВО «Армавирский государственный педагогический университет», г. Армавир, Россия, [H\\_N\\_A@mail.ru](mailto:H_N_A@mail.ru)

**Аннотация:** в данной статье рассматриваются некоторые особенности применения ИКТ технологий, в частности компьютерных моделей, при организации процесса обучения физике в системе СПО.

**Ключевые слова:** СПО, ИКТ, обучение физике, самостоятельная работа, исследовательская деятельность.

## **THE USE OF ICT TECHNOLOGIES IN TEACHING PHYSICS IN SPO**

## **N. A. Shermadini**

Ph. D., associate Professor of the Department of mathematics, physics and methods of teaching Armavir STATE pedagogical University, Armavir, Russia, H\_N\_A@mail.ru

**Abstract**: in this article some features of application of ICT technologies, in particular computer models, at the organization of process of training in physics in system of str are considered.

**Key words:** SPO, ICT, teaching physics, independent work, research activity.

Одной из отличительных особенностей обучения в СПО, в том числе и физике, является приоритет самостоятельной работы обучающихся, что является одним из обязательных требований к организации образовательного процесса по ФГОС СПО. Деятельность преподавателя должна обеспечивать эффективность самостоятельной работы, направленной на развитие творческого потенциала личности, формирование у обучающихся навыков самоорганизации, самообразования. Из этого следует необходимость поиска новых и оптимизацию существующих видов и форм самостоятельной работы, создание условий для высокой активности обучающихся.

Большие возможности при организации самостоятельной

III International Scientific Practical Conference of graduate and postgraduate students, lecturers «APPLIED ISSUES OF EXACT SCIENCES» 01-02 November 2019, Armavir

деятельности обучающихся, как коллективной или групповой (исследования, подготовка проектов, подготовка к викторинам, конкурсам и пр.), так и индивидуальной (индивидуальные проекты, задания, дополнительная домашняя работа по предмету и пр.) принадлежат ИКТ. Расширение функциональных возможностей средств ИКТ позволяет использовать информационно-коммуникационные технологии на всех этапах учебного процесса: во время лекций, практических и лабораторных занятий, при самоподготовке для контроля и самоконтроля степени усвоения учебного материала.

Большие возможности содержатся в использовании ИКТ и при обучении физике, внедрение которых в образовательный процесс происходит по следующим направлениям:

- демонстрации по физике:

- демонстрация принципиально ненаблюдаемых и трудно воспроизводимых явлений природы;
- частичная замена демонстрационного эксперимента компьютерным;
- проведение лабораторных экспериментов;
- решение физических задач;
- контроль и оценка результатов обучения физике;
- организация внеурочной самостоятельной деятельности обучающихся.

При разработке учебных занятий необходимо использовать современную технику проведения естественнонаучного эксперимента, а также широкие возможности, предоставляемые компьютером при сборе и обработке данных и наглядном представлении результатов. Не вызывает сомнения тот факт, что живой демонстрационный эксперимент с использованием реального объекта исследования имеет преимущество перед компьютерным моделированием. Однако реализация его в реальном учебном процессе часто бывает ограничена в силу отсутствия соответствующего технического и методического обеспечения или явления природы принципиально не наблюдаемы и трудно воспроизводимы.

Например, модель «Дифракция света» позволяет провести компьютерный эксперимент, демонстрирующий качественные изменения характера дифракционных картин на удалённом экране (рис. 1.) при дифракции света на круглых (шарик, круглое отверстие в

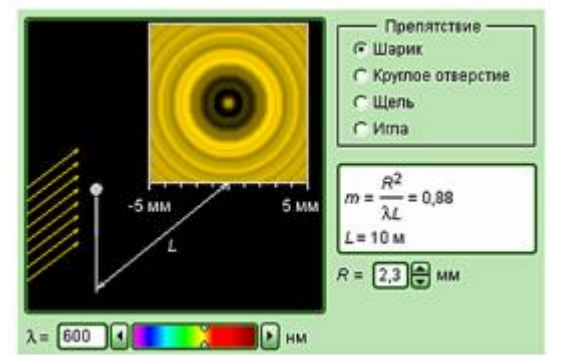

Рис. 1. Модель «Дифракция света»

III International Scientific Practical Conference of graduate and postgraduate students, lecturers «APPLIED ISSUES OF EXACT SCIENCES» 01-02 November 2019, Armavir

непрозрачном экране), а также линейных препятствиях (щель, длинная нить) в реальности такая демонстрация затруднена и смена препятствий, и наладка получаемого изображения занимают достаточно много учебного времени.

Кроме это учитывая профессиональную направленность, например, учащихся медколледжа, можно при организации самостоятельной работы предложить обучающимся использовать ресурсы, на которых представлены различные виртуальные интерактивные модели, дающие возможность быстрого проведения серии опытов с различными значениями входных параметров и позволяющие применять знания по физике для объяснения физиологических процессов. Например,

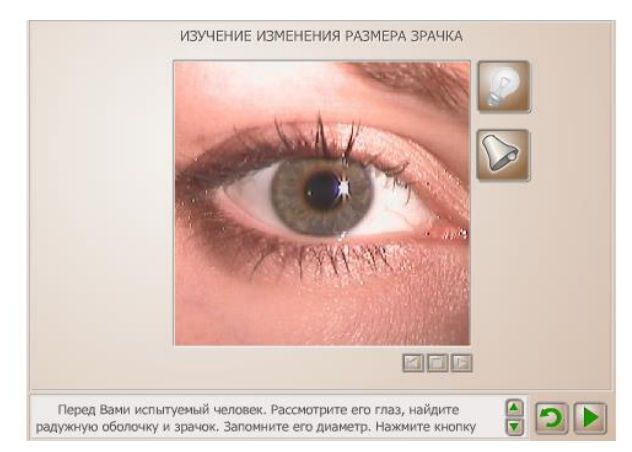

Рис. 2. Интерфейс программы интерактивной модели для изучения зрачкового рефлекса

при изучении раздела «Оптика» можно воспользоваться интерактивной моделью для изучения трансформации размера зрачка от звукового и светового сигнала (рис. 2).

Одним из вариантов включения виртуального эксперимента в процесс обучения физике - это проведение эксперимента при помощи комплекса оборудования с компьютером, например, в качестве измерителя и средства для фиксации и обработки результатов. Это позволяет сделать проведенный эксперимент более эффективным и однозначным, обеспечить быструю (автоматическую) обработку результатов, возможность многократного повторения за короткое время с разнообразными условиями (при этом результат виден сразу), т.е. явление изучается более глубоко.

Как уже отмечалось ранее процесс организации самостоятельной работы студентов структурируется исходя из запросов профилирующих предметов профессионального цикла и производственной практики. Как результат - появление практической потребности в знаниях по физике. Для реализации вышеописанных факторов целесообразно организовать исследовательскую деятельность, в основе которой лежит развитие познавательных возможностей обучающихся, представленных на схеме (рис.3).

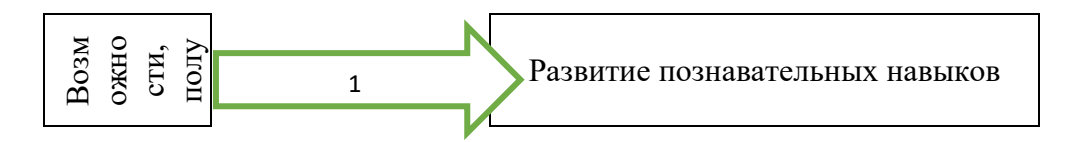

#### III International Scientific Practical Conference of graduate and postgraduate students, lecturers «APPLIED ISSUES OF EXACT SCIENCES» 01-02 November 2019, Armavir

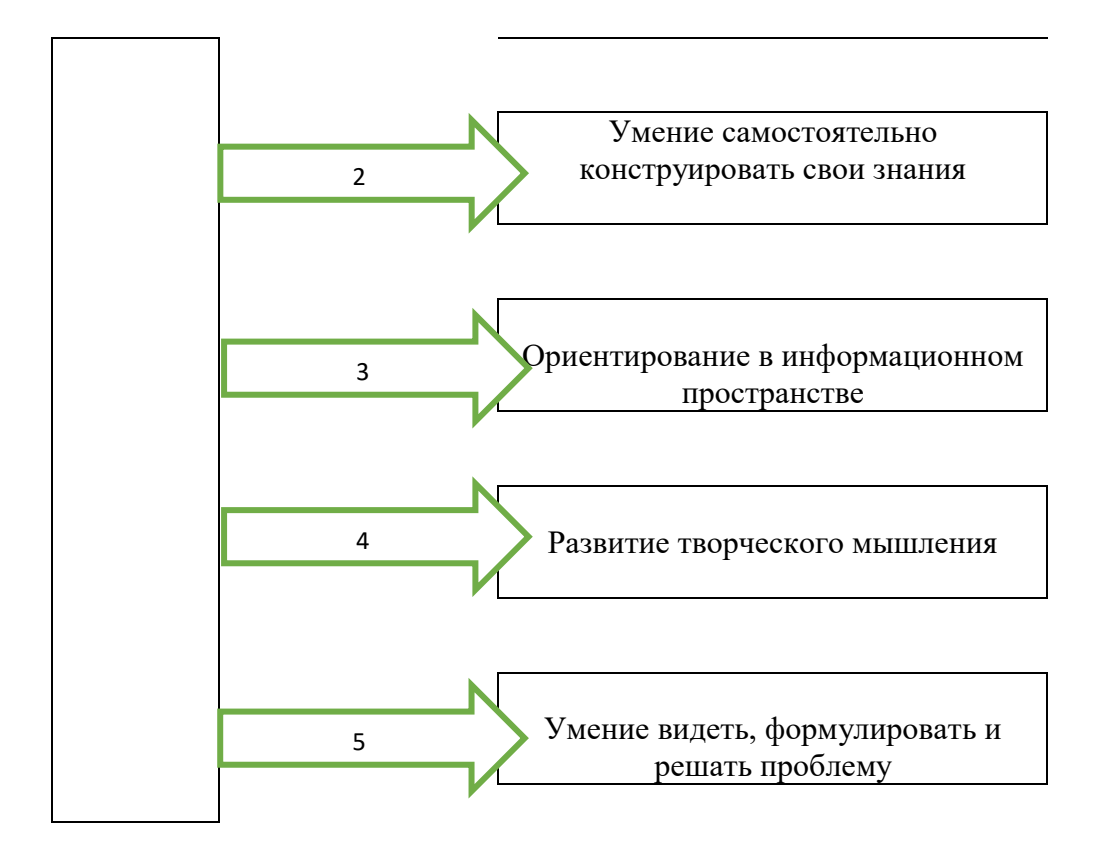

Рис 3. Возможности, получаемые обучающимися при выполнении исследовательской деятельности

Использование ИКТ позволяет при обучении физике применять исследовательские задания, в ходе решения которых учащимся необходимо спланировать самостоятельно или с частичной помощью учителя и провести ряд компьютерных экспериментов, которые бы позволили подтвердить или опровергнуть определённые закономерности.

Данные модели целесообразно использовать при проведении домашнего физического Движение заряда в магнитном поле эксперимента, результаты

которого будут служить основой для актуализации знаний на следующем занятии.

Например, модель из «Физика 7 – 11 классы» Компания ФИЗИКОН: «Движение заряда в магнитном поле» (рис. 4) иллюстрирует движение заряженной частицы в однородном магнитном поле. Можно изменять значения составляющих скорости

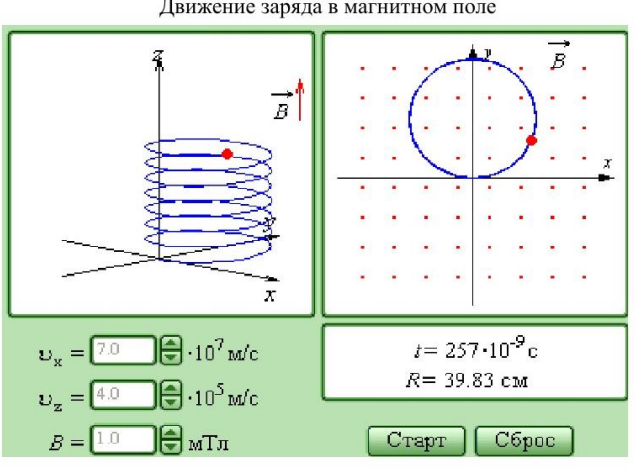

Рис.4. Модель «Движение заряда в магнитном поле»

III International Scientific Practical Conference of graduate and postgraduate students, lecturers «APPLIED ISSUES OF EXACT SCIENCES» 01-02 November 2019, Armavir

частицы и индукцию магнитного поля. Программа позволяет вычислить радиус траектории и время одного цикла.

## План эксперимента:

- 1. Запустите модель кнопкой старт и наблюдайте траекторию частицы при заданных параметрах, остановите кнопкой стоп.
- 2. Анализ: какую траекторию описывает частица, чему равен радиус траектории, как направлен вектор магнитной индукции, на какую составляющую скорости влияет магнитное поле, как эта скорость изменяется и почему.
- 3. Значение  $V_x$  не изменяйте, а  $V_z$  установите = 0; наблюдайте и анализируем по тем же вопросам.
- 4. Установите значения V<sub>x</sub>=0, V<sub>z</sub> = 4  $*10^5$  M/c, наблюдайте и анализируйте точно так же (рис. 5).
- 5. Изменяйте значения Vx,Vz на ваше усмотрение несколько раз, наблюдайте и делайте выводы.
- 6. При неизменных значениях скорости несколько раз измените модуль вектора магнитной индукции, и сделайте

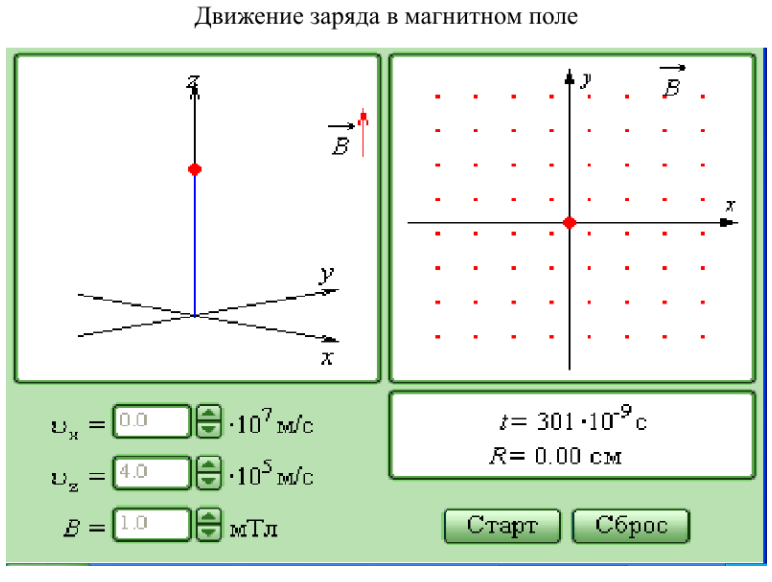

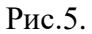

окончательный вывод: по какой траектории движется частица, при каких условиях она превращается в окружность, в прямую; от чего зависит радиус окружности, от чего зависит шаг винта.

Так же целесообразно использование ИКТ при демонстрации применения процессов или явлений в реальных устройствах, особенно для реализации принципа профессиональной направленности (например, устройство и принцип действия с точки зрения физики аппарата УЗИ). При этом необходимо сначала рассказать принцип его действия, а затем продемонстрировать, если это возможно его действие в разных условиях.

Необходимо сочетание разнообразных форм работы учащихся с компьютерными моделями: коллективные, групповые и индивидуальные.

Ниже представлена таблица способов включения виртуальных моделей и форм организации работы учащихся с компьютерными моделями.

III International Scientific Practical Conference of graduate and postgraduate students, lecturers «APPLIED ISSUES OF EXACT SCIENCES» 01-02 November 2019, Armavir

*Таблица 1.*

Способы включения виртуальных моделей и форм организации работы учащихся с компьютерными моделями

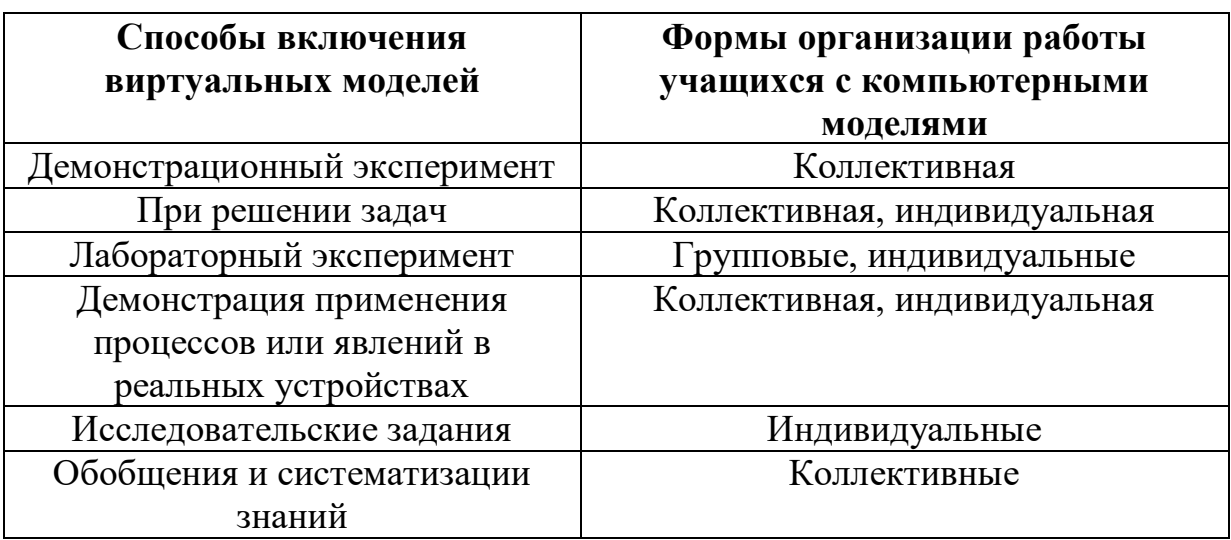

При проведении лабораторных работ при помощи компьютерных моделей как аудиторных (при наличии компьютерного класса), так и домашних необходимо разработать четкие инструкцию по их проведению.

В качестве примера рассмотрим домашнюю виртуальную лабораторную работу «Изучение явления фотоэффекта» (рис. 6).

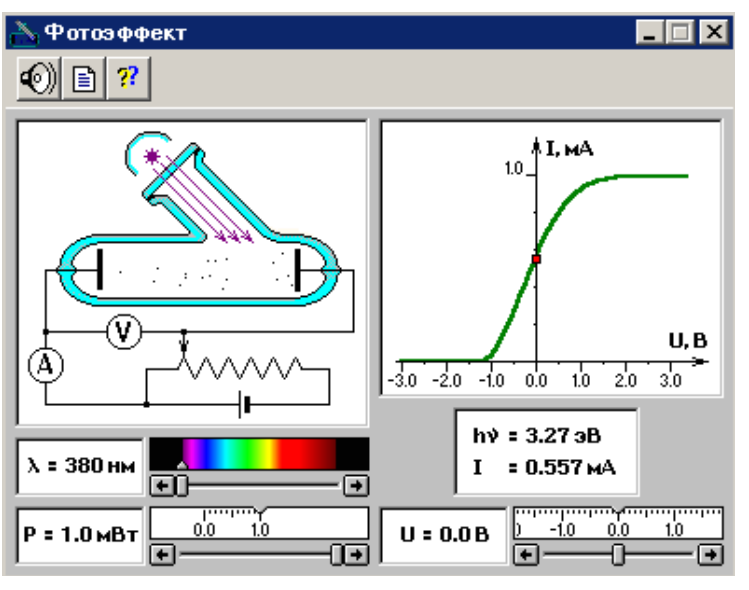

Рис.6. Компьютерная модель «Изучение явления фотоэффекта»

Цель: научиться применять законы фотоэлектрического эффекта. План работы:

1) Открыть программный продукт «Открытая физика» и выбрать раздел «Фотоэффект».

2) Выбрать длину световой волны (окно прокрутки λ) – фиолетовый цвет.

III International Scientific Practical Conference of graduate and postgraduate students, lecturers «APPLIED ISSUES OF EXACT SCIENCES» 01-02 November 2019, Armavir

3) Установить мощность Р светового потока, падающего на фотокатод равным 1 мВт (окно прокрутки).

4) Установить величину запирающего напряжения (с помощью потенциометра, окно прокрутки U) на 0.

5)Данные полученные в результате эксперимента занести в таблицу.

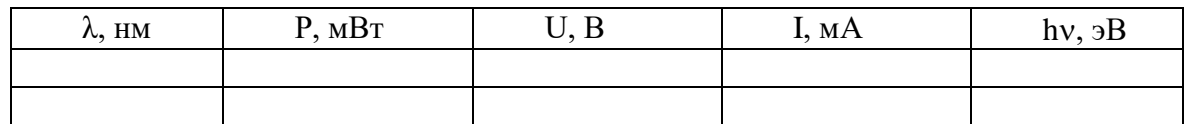

6) На основании полученных данных определить постоянную Планка, работу выхода электронов для данного металла, красную границу фотоэффекта.

7) Измените значение  $\lambda$  – красный цвет и проделайте пункты 3-6 для данного цвета. Сделайте вывод о зависимости постоянной Планка, работы выхода электронов для данного металла, красной границы фотоэффекта от длины волны.

8) При неизменной длине волны и мощности измените значение U. На основании полученных данных определить постоянную Планка, работу выхода электронов для данного металла, красную границу фотоэффекта. Сделайте вывод о зависимости этих величин от значения U.

9) Проведите исследование подтверждающее зависимость этих величин от мощности светового потока.

Использование ИКТ при обучении физике в СПО позволяет расширить способы организации самостоятельной работы обучающихся, реализовать принцип профессиональной направленности, а также внести вклад в формирование компетенций при обучении физике.

## **Список использованных источников:**

1. Открытая физика. Версия 2.6. Долгопрудный: Физикон. [Электронный ресурс] 1 CD-ROM, 1996–2005.

2. [Федеральный государственный образовательный стандарт](http://www.edu.ru/file/docs/2014/05/61527.pdf) среднего профессионального образования [Электронный ресурс] Режим доступа: https://firo.ranepa.ru/obrazovanie/fgos/195-prof-standarti-spo